[Flow](https://zhiliao.h3c.com/questions/catesDis/654)日志 **[李可可](https://zhiliao.h3c.com/User/other/34646)** 2019-04-08 发表

## 组网及说明

将系统的日志信息发送到日志主机; 将信息等级高于等于debug的日志信息将会发送到日志主机上; 允许输出日志信息的模块为PING的模块日志信息。

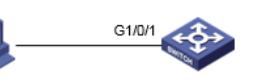

PC:192.168.0.232/24

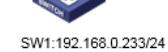

## 配置步骤

1. 首先保证日志主机和设备能够路由可达。

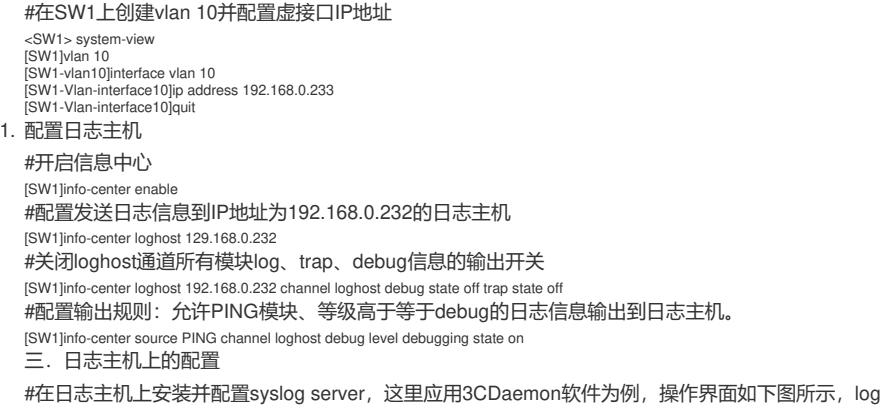

messages可以根据priority、facility以及ip address将信息记录到不同的文档。

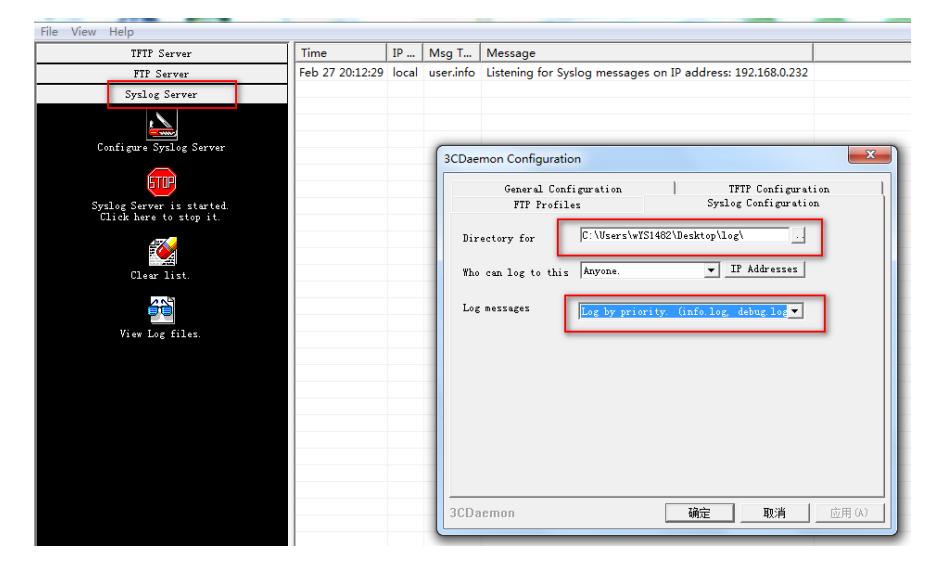

## #设备上的日志信息就会被记录下来:

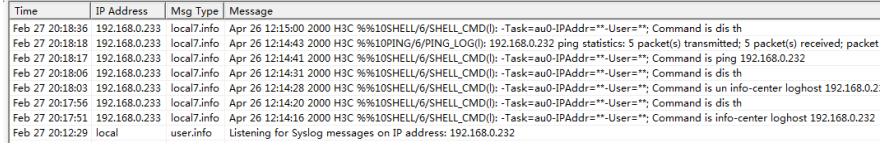

#日志主机上会生成相应的日志文件:

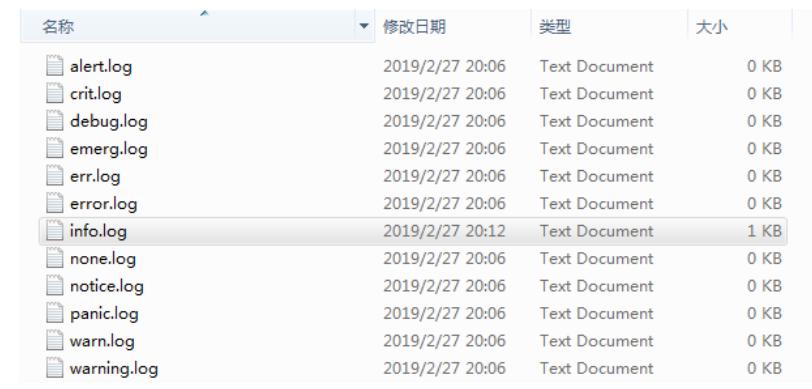

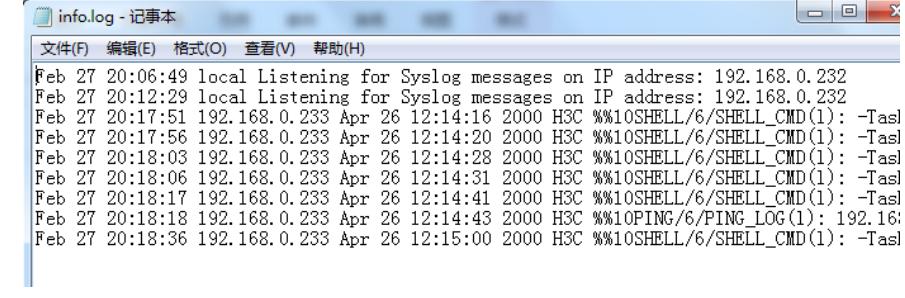

配置关键点